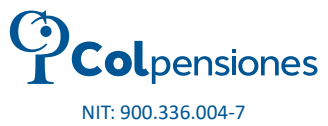

# FORMULARIO DE AFILIACIÓN AL SISTEMA **GENERAL DE PENSIONES**

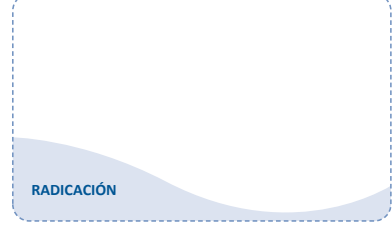

27/07/2021\_37871

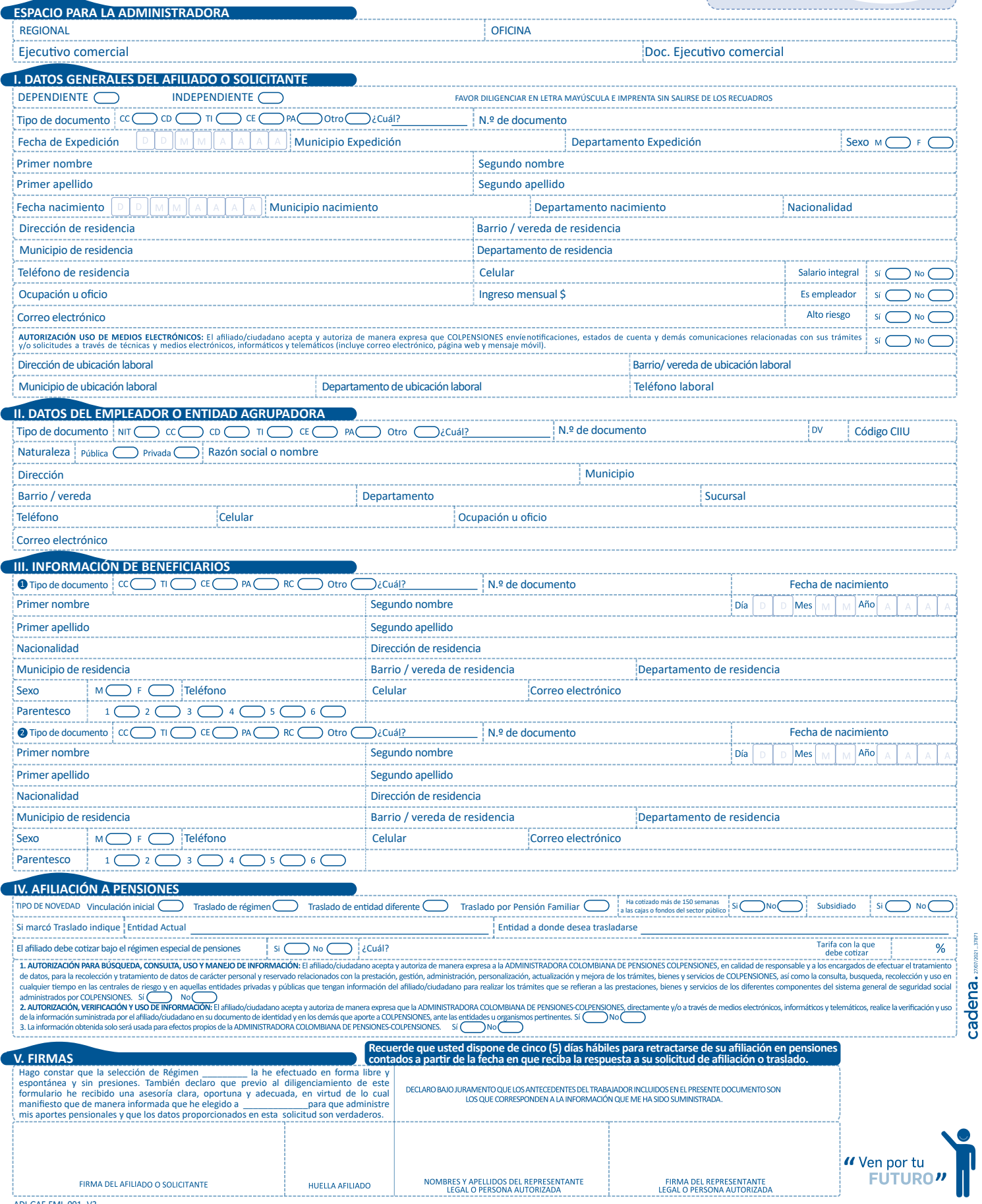

AF-FML-001\_V3

## FORMULARIO DE AFILIACIÓN AL SISTEMA GENERAL DE PENSIONES

## **ESTE FORMULARIO NO TIENE NINGÚN COSTO**

Señor ciudadano bienvenido a COLPENSIONES. Para registrar su afiliación al Sistema General de Pensiones proceda a diligenciar este formulario, el cual no requiere anexos para su presentación. Diligencie el formulario en letra mayúscula e imprenta legible y clara, sin borrones, ni tachones y en lo posible en �nta negra, sin salirse de los recuadros.

### **ESPACIO PARA LA ADMINISTRADORA**

- **IMPORTANTE:** CAMPOS DE USO EXCLUSIVO DE COLPENSIONES
- **Regional:** Hace referencia a la regional donde corresponde la afiliación. • **Oficina:** Punto de atención donde corresponde la afiliación.
- **Ejecu�vo comercial:** Funcionario de COLPENSIONES encargado de realizar la ges�ón comercial ante los empleadores y terceros.
- Doc. Ejecutivo comercial: Hace referencia al documento de identidad del Ejecutivo comercial.

## **I. DATOS GENERALES DEL AFILIADO O SOLICITANTE**

- **CAMPOS A DILIGENCIAR POR EL SOLICITANTE:**
- Llene la casilla de acuerdo a la modalidad que pertenece, Trabajador Dependiente o Trabajador Independiente.
- • **Tipo de documento:** Llene la casilla que corresponda así: CC si es cédula de ciudadanía, CD Carné Diplomá�co, TI si es tarjeta de iden�dad, CE si es cédula de extranjería, PA si es pasaporte, u Otro si se trata de otro �po de documento de iden�dad, ejemplo: PEP - Permiso especial de permanencia.
- **Nº documento:** Escriba el número de idenficación completo.
- **Fecha de Expedición del documento de iden�dad:** Escriba la fecha de expedición de su documento según el orden establecido en las casillas DD-MM-AAAA.
- **Municipio de Expedición:** Escriba el nombre de la ciudad/municipio de expedición de su documento de identidad.
- **Departamento de Expedición:** Escriba el nombre del departamento de expedición de su documento de identidad.
- **Sexo:** Llene la casilla correspondiente M= masculino o F= femenino.
- **Primer nombre:** Escriba el primer nombre, de acuerdo como figura en el documento de iden�dad.
- Segundo nombre: Escriba el segundo nombre, de acuerdo como figura en el documento de identidad.
- **Primer apellido:** Escriba el primer apellido, de acuerdo como figura en el documento de iden�dad.
- **Segundo apellido:** Escriba el segundo apellido, de acuerdo como figura en el documento de iden�dad. • **Fecha de nacimiento:** Escriba la fecha de nacimiento, según el orden establecido en las casillas
- DD-MM-AAAA.
- M**unicipio de nacimiento:** Escriba el nombre de la ciudad/municipio de nacimiento.
- • **Departamento de nacimiento:** Escriba el nombre del departamento de nacimiento.
- **Nacionalidad:** Escriba la nacionalidad a la cual pertenece.
- **Dirección de residencia:** Escriba la dirección de la residencia en forma completa.
- **Barrio / vereda de residencia:** Escriba el nombre del barrio o vereda donde reside.
- **Municipio de residencia:** Escriba el nombre de la ciudad/municipio donde reside.
- **Departamento de residencia:** Escriba el nombre del departamento donde reside. • **Teléfono de residencia:** Escriba en esta casilla el número telefónico de la residencia incluyendo
- los 3 números del indicativo departamental.
- **Celular:** Indique su número de celular donde puede ser localizado.
- **Salario integral:** Indique sí o no el ingreso percibido corresponde a un salario integral.
- **Ocupación u oficio:** Escriba la ocupación u oficio que desempeña.
- **Ingreso mensual \$:** Escriba su ingreso mensual sin puntos, comas, ni decimales.
- **Es empleador:** Llene la casilla si �ene o no empleados a su cargo.
- **Correo electrónico:** Escriba el correo electrónico personal.
- **Alto Riesgo:** Indique si la ac�vidad que desarrolla está catalogada como de alto riesgo.
- **AUTORIZACIÓN USO DE MEDIOS ELECTRÓNICOS. El afiliado / ciudadano acepta y autoriza de manera expresa para que COLPENSIONES, envíe no�ficaciones, estados de cuenta y demás comunicaciones relacionadas con sus trámites y/o solicitudes a través de técnicas y medios electrónicos, informá�cos y telemá�cos (incluye correo electrónico, página web, mensaje móvil):** Indique si autoriza a COLPENSIONES para que se le envíe información a través del correo electrónico, marcando Sí o No según corresponda.
- **Dirección de ubicación laboral:** Escriba la dirección laboral.
- **Barrio / vereda de ubicación laboral:** Escriba el barrio / vereda donde labora.
- **Municipio de ubicación laboral:** Escriba el nombre de la ciudad/municipio donde labora.
- **Departamento de ubicación laboral:** Escriba el nombre del departamento donde labora.
- **Teléfono laboral:** Escriba en esta casilla el número telefónico donde labora incluyendo los 3 números del indicativo departamental.

### **II. DATOS DEL EMPLEADOR O ENTIDAD AGRUPADORA**

#### Se diligencia si la persona es dependiente.

- **Tipo de documento:** Llene la casilla que corresponde así: NIT si es Número Iden�ficación Tributaria, CC si es cédula de ciudadanía, CD Carné Diplomá�co, TI si es tarjeta de iden�dad, CE si es cédula de extranjería, PA si es pasaporte, u Otro si se trata de otro tipo de documento de identidad, ejemplo: PEP Permiso especial de permanencia.
- N**º documento:** Escriba el número de iden�ficación completo del empleador o en�dad agrupadora. • **DV:** Si el �po de documento es NIT digite el número del dígito de verificación.
- **Código CIIU:** Este campo debe ser registrado por el empleador ingresando el código de clasificación de la ac�vidad económica que realiza el empleador o agremiación de acuerdo con su RUT (Registro único tributario).
- **Naturaleza:** Llene la casilla según corresponda, si la empresa es Pública o Privada.
- **Razón social o nombre:** Escriba la razón social o nombre del empleador. Si es trabajador independiente y la afiliación se tramita por intermedio de una entidad agrupadora o gremio indique el nombre o razón social de la en�dad. Si es en forma individual deje en blanco.
- **Dirección:** Escriba la dirección donde desarrolla las ac�vidades su empleador o en�dad agrupadora. • **Municipio:** Escriba el nombre de la ciudad/municipio donde desarrolla las ac�vidades el empleador o entidad agrupadora.
- Barrio/Vereda: Indique el barrio o vereda en el cual el empleador o entidad agrupadora desarrolla sus actividades.
- **Departamento:** Escriba el nombre del departamento donde desarrolla las ac�vidades el empleador o entidad agrupadora.
- **Sucursal:** Consulte con su empleador el código de la sucursal.
- • **Teléfono:** Escriba el número telefónico del si�o donde desarrolla las ac�vidades el empleador o entidad agrupadora incluyendo los 3 dígitos del indicativo departamental.
- **Celular:** registre el número de celular de contacto con el empleador o en�dad agrupadora.
- **Ocupación u oficio:** Indique la ocupación u oficio que desempeña el trabajador.
- **Correo electrónico:** Escriba el correo electrónico de contacto con el empleador o en�dad agrupadora.

#### **III. INFORMACIÓN DE BENEFICIARIOS**

- Relacione los miembros del núcleo familiar con derecho, teniendo cuidado de diligenciar todas las casillas así:
- **Tipo de documento:** Llene la casilla que corresponda así: CC si es cédula de ciudadanía, TI si es tarjeta de identidad, CE si es cédula de extranjería, PA si es pasaporte o RC si es un registro civil para menores de 7 años, PEP Permiso especial de permanencia.
- **Nº documento:** Escriba el número de idenficación completo del beneficiario.
- **Fecha de nacimiento:** Escriba la fecha de nacimiento, según el orden establecido en las casillas día, mes, año, de acuerdo con el documento de identidad del beneficiario.
- Primer nombre: Escriba el primer nombre, de acuerdo como figura en el documento de identidad.
- Segundo nombre: Escriba el segundo nombre, de acuerdo como figura en el documento de identidad.
- **Primer apellido:** Escriba el primer apellido, de acuerdo como figura en el documento de iden�dad.
- **Segundo apellido:** Escriba el segundo apellido, de acuerdo como figura en el documento de iden�dad.
- **Nacionalidad:** Escriba la nacionalidad a la cual pertenece.
- **Dirección residencia:** Escriba la dirección de la residencia del beneficiario en forma completa.
- **Municipio de residencia:** Escriba el nombre de la ciudad/municipio donde reside el beneficiario.
- **Barrio/vereda de residencia:** Escriba el nombre del barrio o vereda donde reside el beneficiario.
- **Departamento de residencia:** Escriba el nombre del departamento donde reside el beneficiario. • **Sexo:** Llene la casilla correspondiente M= masculino o F= femenino.
- **Teléfono:** Escriba en esta casilla el número telefónico de la residencia incluyendo los 3 números del indicativo departamental.
- **Celular:** Indique su número de celular donde puede ser localizado.
- **Correo electrónico:** Escriba el correo electrónico personal.
- • **Parentesco:** Llene la casilla así: 1 cónyuge, 2 compañero permanente, 3 padres, 4 hijos, 5 hijos inválidos y 6 hermanos inválidos.

Repita el anterior ejercicio por cada uno de sus beneficiarios, si son mas de 2 por favor diligencie otro formulario.

#### **IV. AFILIACIÓN A PENSIONES**

- **Tipo novedad:** Llene la casilla según se trate: • **Vinculación inicial:** Se debe marcar solo si es por primera vez que se afilia al Sistema General de
- Pensiones y ha seleccionado al Régimen de Prima Media con Prestación Definida.
- **Traslado de régimen:** Se debe marcar si se está trasladando de una Administradora de Fondo de Pensiones del Régimen de Ahorro Individual con Solidaridad al Régimen de Prima Media con Prestación Definida (COLPENSIONES) y se podrá efectuar cuando hayan transcurrido por lo menos cinco (5) años de afiliación a la Administradora anterior.
- **Traslado de en�dad diferente:** Se debe marcar si se está trasladando de otra Administradora de Régimen de Prima Media con Prestación Definida u otra entidad diferente a la AFP (Administradora de Fondos de Pensiones). Ejemplo: (Fonprecon - Caxdac -Pensiones de Antioquia).
- **Traslado por Pensión Familiar:** Se debe marcar si quiere adquirir Pensión Familiar en Colpensiones y se está trasladando de una Administradora de Fondo de Pensiones del Régimen de Ahorro Individual con Solidaridad al Régimen de Prima Media con Prestación Definida. Se podrá efectuar siempre y cuando cumpla los requisitos para adquirir Pensión Familiar.
- **Ha co�zado más de 150 semanas a las cajas o fondos del sector público:** Llene la casilla SI o NO según corresponda.
- **Subsidiado:** Llene la casilla según corresponda y haya tramitado una vinculación a través del consorcio FIDUAGRARIA.
- **Si marcó Traslado indique: En�dad Actual:** Escriba el nombre de la Administradora de Pensiones anterior. **En�dad donde desea Trasladarse:** Escriba la Administradora de Pensiones a la cual quiere trasladarse.
- **El afiliado debe co�zar bajo el régimen especial de pensiones:** Llene la casilla según corresponda, la ubicación del trabajador en ac�vidades de alto riesgo de empresa privada u oficial.
- • **¿Cuál?:** Escriba el régimen especial de pensiones al cual pertenece.
- **Tarifa con la que debe co�zar:** Escriba el porcentaje que debe liquidar de aporte al régimen especial en pensiones.
- **AUTORIZACIÓN PARA BÚSQUEDA, CONSULTA, USO Y MANEJO DE INFORMACIÓN** del Sistema General de Seguridad Social administrados por COLPENSIONES Indique SI o NO según corresponda.
- **AUTORIZACIÓN, VERIFICACIÓN Y USO DE INFORMACIÓN:** Indique SI o NO según corresponda.
- La información obtenida solo será usada para efectos propios de la **ADMINISTRADORA COLOMBIANA DE PENSIONES - COLPENSIONES**: Indique SI o NO según corresponda.

#### **V. FIRMAS**

- Hago constar que la selección de Régimen (Escriba el régimen al cual se quiere trasladar) la he efectuado en forma libre y espontánea y sin presiones. También declaro que previo al diligenciamiento de este formulario he recibido una asesoría clara, oportuna y adecuada, en virtud de lo cual manifiesto que de manera informada que he elegido a (Escriba la administradora a la cual se quiere trasladar) para que administre mis aportes pensionales y que los datos proporcionados en esta solicitud son verdaderos.
- **Firma del afiliado o solicitante:** Proceda a firmar su solicitud de afiliación en pensiones, con el cual garantiza acogerse a los beneficios del Régimen de Prima Media con Prestación Definida administrada por COLPENSIONES.
- **Huella del afiliado:** Registre la huella de su índice derecho esto evitará suplantación al momento del reconocimiento de la contraprestación económica a la que tenga derecho.
- **Nombre, apellidos del representante legal o persona autorizada:** Ingrese los nombres y apellidos del representante legal del empleador.
- **Firma del representante legal o persona autorizada:** Señor empleador proceda a firmar la solicitud de afiliación en pensiones.

**NOTAS FINALES:** Recibirá una copia de su afiliación y otra copia será entregada a su empleador. Recuerde que usted dispone de cinco (5) días hábiles para retractarse de su afiliación en pensiones, contados a par�r de la fecha en que reciba la respuesta a su solicitud de afiliación o traslado. Cualquier consulta adicional con gusto lo atenderemos en nuestros canales: Puntos de atención, Call center y página web desde cualquier lugar del país sin costo alguno.